# MAT013 - SAS/R

#### Vincent Knight + Izabela Komenda

2014/12/10

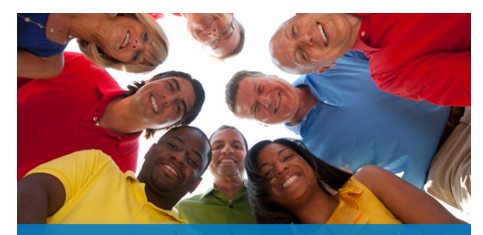

# SAS ranks #1

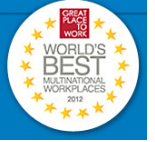

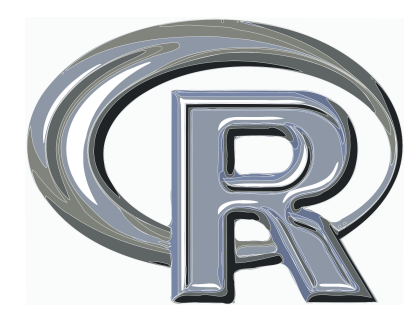

# Users

### $\triangleright$  SAS

- ▶ BNP Paribas, Lloyds, ...
- ▶ Verison, Vodafone, ...
- $\blacktriangleright$  Expedia, Photobucket, ...
- $\triangleright$  R
- $\blacktriangleright$  ANZ, Lloyd's, ...
- ▶ Facebook, Google, ...
- ▶ Okcupid, New Scientist, ...

And many more. . .

# Course Content

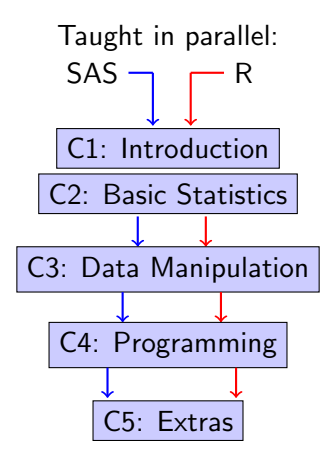

# Format

#### 4 Wednesdays:

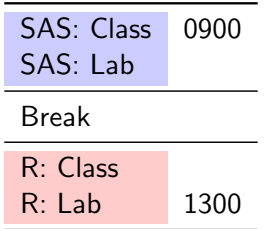

# Format

4 Wednesdays:

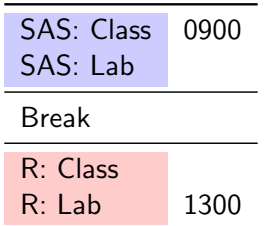

 $+1$  Wednesday

## Assessment

- $\blacktriangleright$  Class test: 40%
- ▶ Group coursework: 30%
- ▶ Individual coursework: 30%

Robert Lee Moore (1882-1972):

*"That student is taught the best who is told the least."*

# Learning

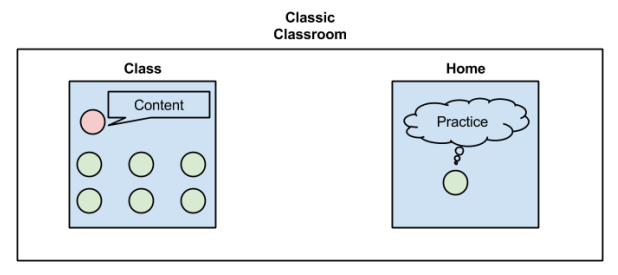

#### Flipped Classroom

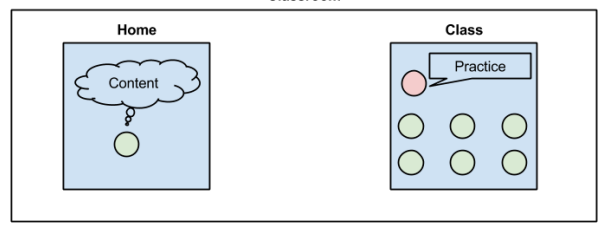

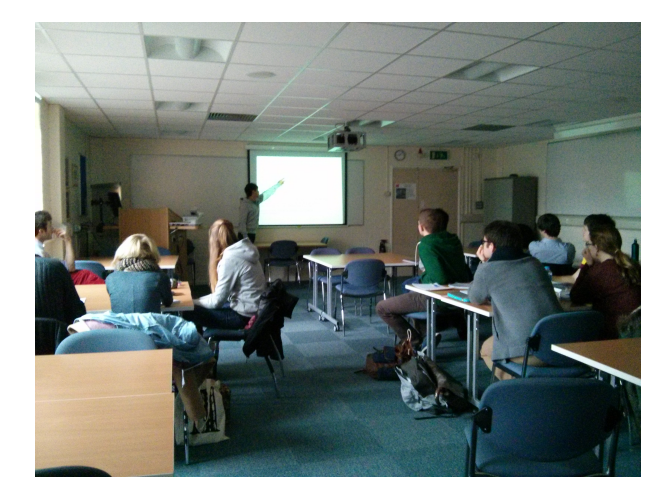

# Questions?

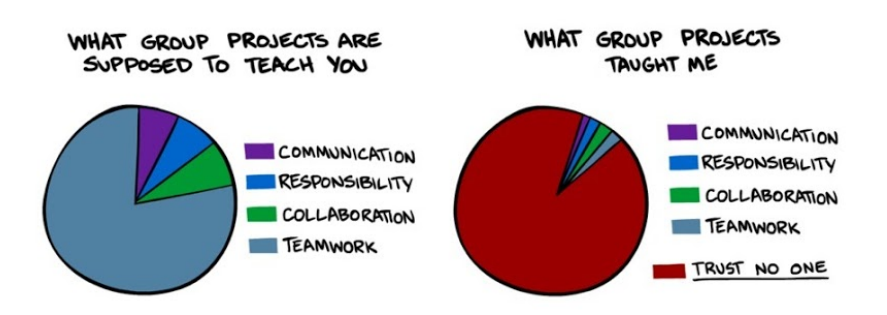